# **තතොරතුරු හො සන්නිතේදන තොක්ෂණය**

**පුනරීක්ෂණ අභ්යොස** 

# **2022 අතෙොස (සො/තෙළ) විභ්ොගය (2023 මැයි)**

### $10$  ලේණිය - ඒකකය  $01$

- 1. A. දත්ත හා තෙරතුරු අතර වෙනස්කම පැහදිලි කරන්න.
	- B. පහත කරුණු අතරින් දත්ත හා තොරතුරු වෙන් කර හදුනාගන්න.

රශ්ෙහි උද්ධමන අනුපාතය -

ගෑසේ සිලින්ඩරයක මිල -

පෙටුල් මිලෙහි වර්ධන වේගය -

විදුලිය කප්පාදු කිරීමේ කාලසටහන -

ඇමතිතුමාශ්ේ ෙයස -

2. ඉන්ධන පිරවුම්හල අසල පෝලිම් පුමාණය වැඩි බැවින් සරළ පද්ධතියක් සකසා ඇත. එහිදී පෝලිමට එකතු වීමට පෙර එක් එක් පුද්ගලයා විසින් අවශා ඉන්ධන වර්ගය සහ අවශා ඉන්ධන පුමාණය හෝ කොපමණ මුදලකට ඉන්ධන අවශා වේදැයි යන්න පද්ධතියට ලබා දිය යුතුය. එහිදී පාරිබෝගිකයාට අවශා ඉන්ධන පුමාණය ගණනය කර පවතින ඉන්ධන ගොගය අනුව පුමාණවත්දැයි පරීක්ෂා කරයි. ඉන්ධන පුමාණවත් නම් අනුපිළිවල අංකය හා විස්තර සහිත පතිකාවක් මුදණය කර ලබා දෙයි.

ඉහත සිදුවීමෙ අදාළ ආදාන, සැකසීම හා ප්රතිදාන සඳහන් කරන්න.

- 
- 3. පහත කේත හඳුනාගෙන නම් කරන්න.

Janelaya.com *O/L 2022 (2023 May) Support Seminar*

- 4. ලෝකයම පීඩාවට පත් කරමින් පැතුරුණු වංසගත තත්වය යටතේ ශී ලංකාව තුළද පාසල්, කාර්යාල, වෙළඳ ආදී බොහෝ ආයතන තම කටයුතු මාර්ගගත වූ කුමයට පවත්වාගෙන යන ලදි. එහිදී පාසල් සිසුවෙකු ලෙස ඔබට ලැබුණු වාසි මොනවාද?
- 5. සෞඛා ක්ෂේතුයේදී භාවිත වන පහත දැක්වෙන මෙවලම්හි කාර්යභාරය ලියන්න.

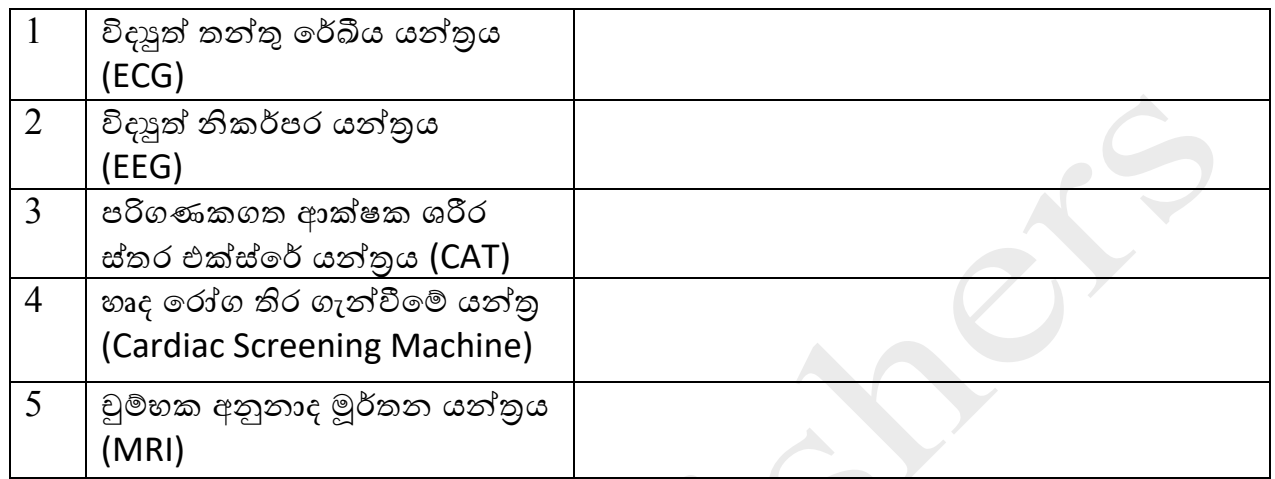

- 6. මාර්ගගත සාප්පු සවාරි (Online Shopping) තුලින් පාරිභෝගිකයෙකුට අත්විදීමට සිදු ෙන අොසි 02 ක් ලියන්න.
- 7. පරිගණක ඉතිහාසය අධායනයේදී පහත උපකරණ හා යන්තු නිර්මාණයේ ගෞරවය හිමි ෙන පුද්ගලයින් නේ කරන්න.

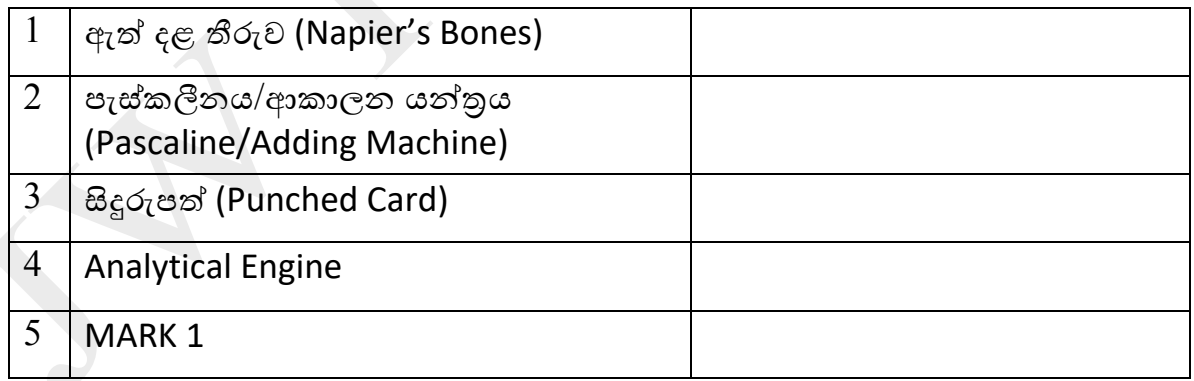

8. මෙම දෘඩාංග තාක්ෂණය හෝ මෘදුකාංග හෝ ලක්ෂණ අදාල වන පරිගණක පරම්පරාව නිෙැරදිෙ නේ කරන්න.

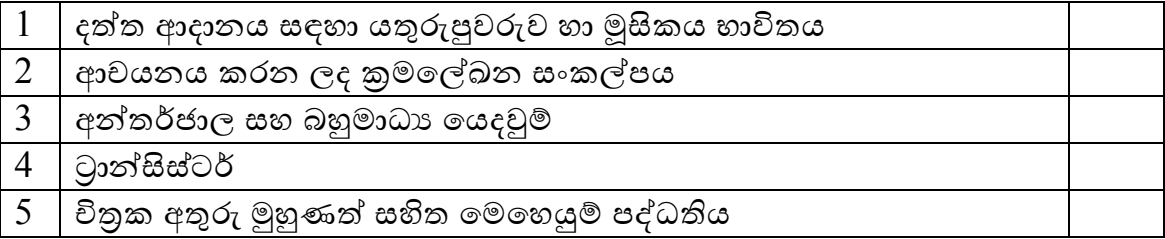

- 
- 9. පරිගණක වර්ගීකරණ සටහන සම්පූර්ණ කරන්න.

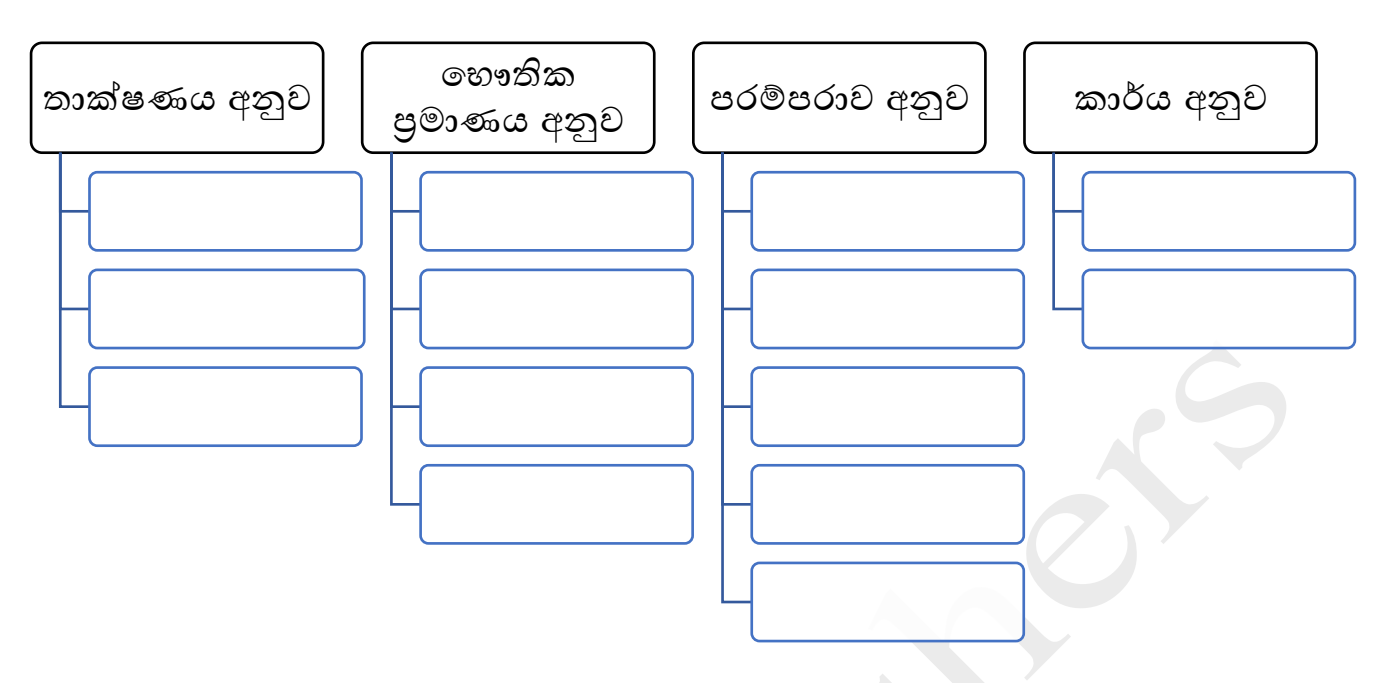

- 10. පරිගණක පද්ධතියේ කියාවලිය දැක්වෙන පහත සටහන සම්පූර්ණ කරන්න.
	- A, B සහ C සඳහා උපාංග 2 බැගින් ලියන්න.

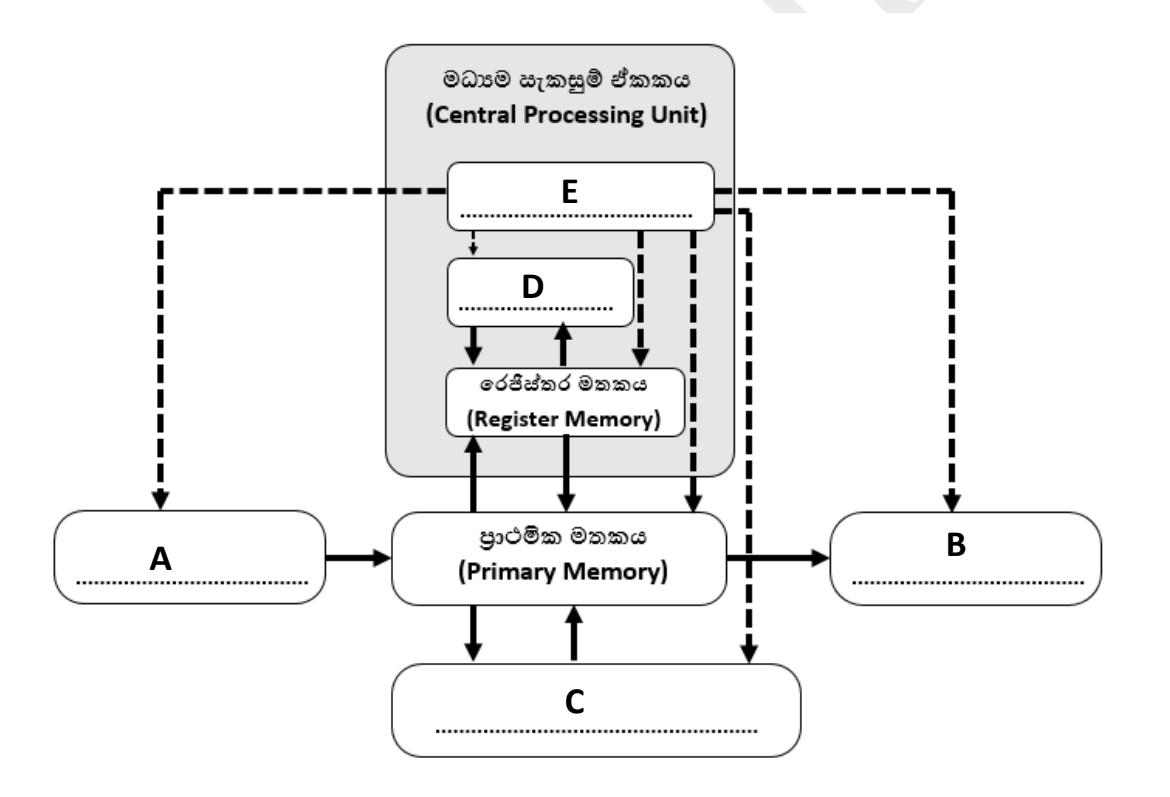

11. පහත ආදාන උපාංගයන්හි කාර්ය කෙටියෙන් දක්වන්න.

පුකාශ සලකුණු සංජානන උපකුමය (OMR) -

චුේභක තීන්ත අනුලක්ෂණ කියෙනය (MICR) -

පුකාශ අක්ෂර සංජානන උපකුමය (OCR) –

12. පහත දැක්වෙන පරිගණක තිර වල ලක්ෂණ සංසන්දනය කර දක්වන්න.

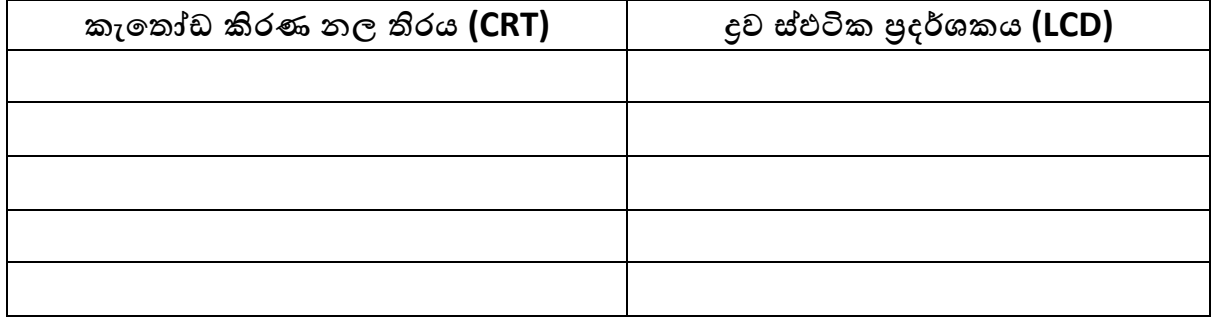

13. පහත දැක්වෙන මුදුණ යන්තු වල ලක්ෂණ සංසන්දනය කර දක්වන්න.

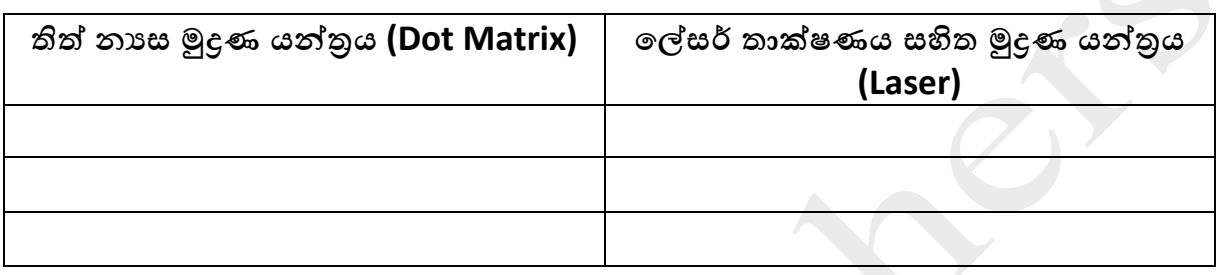

14. මධා සැකසුම් ඒකකයේ පුධාන කොටස් නම් කර ඒවාහි කාර්ය දක්වන්න.

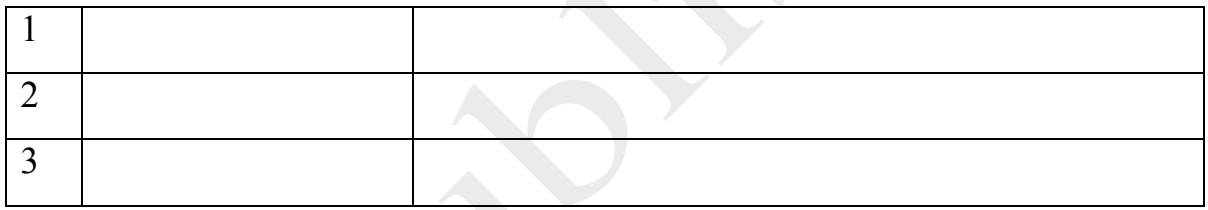

15. පරිගණක මතක වර්ගීකරණ සටහන සම්පූර්ණ කරන්න.

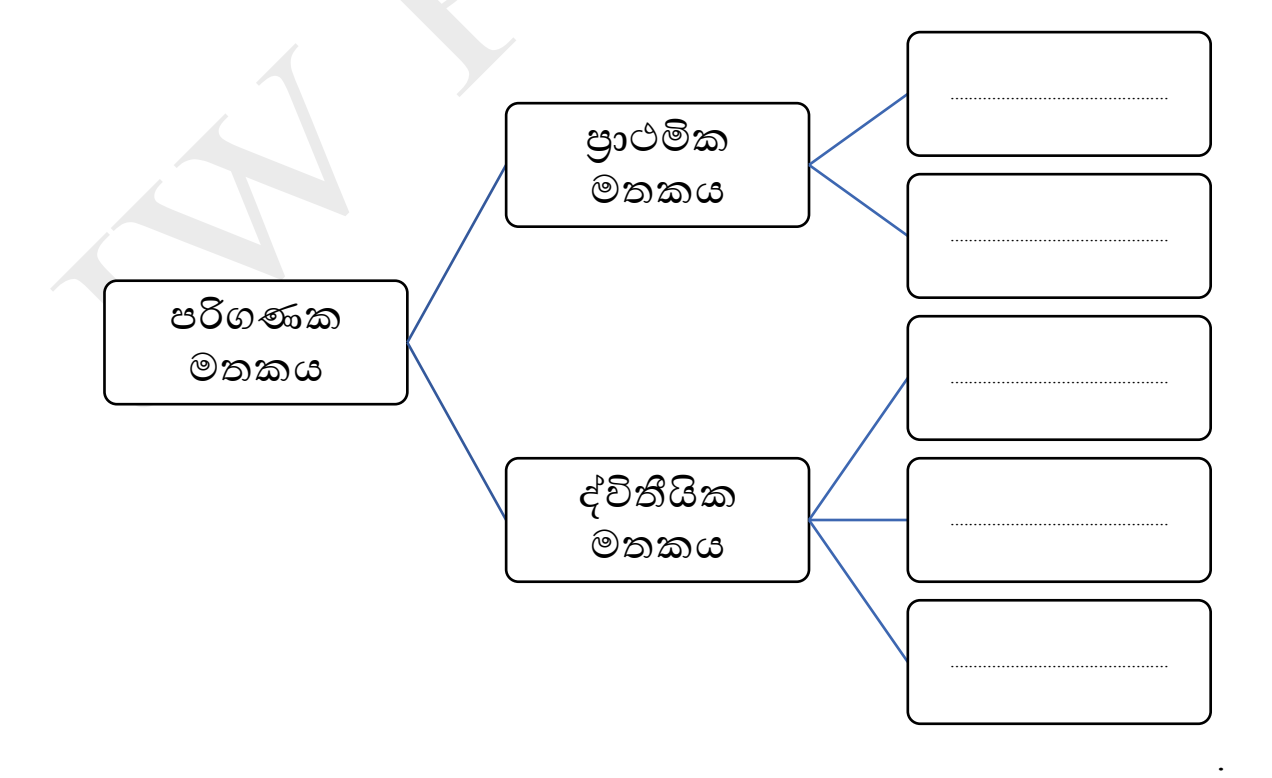

 $16.$  පහත දැක්වෙන ද්විතීයික මතක උපාංග චූම්භක මාධායක්ද / පුකාශ මාධායක්ද / ඝන මාධයක්ද යන්න දක්ෙන්න.

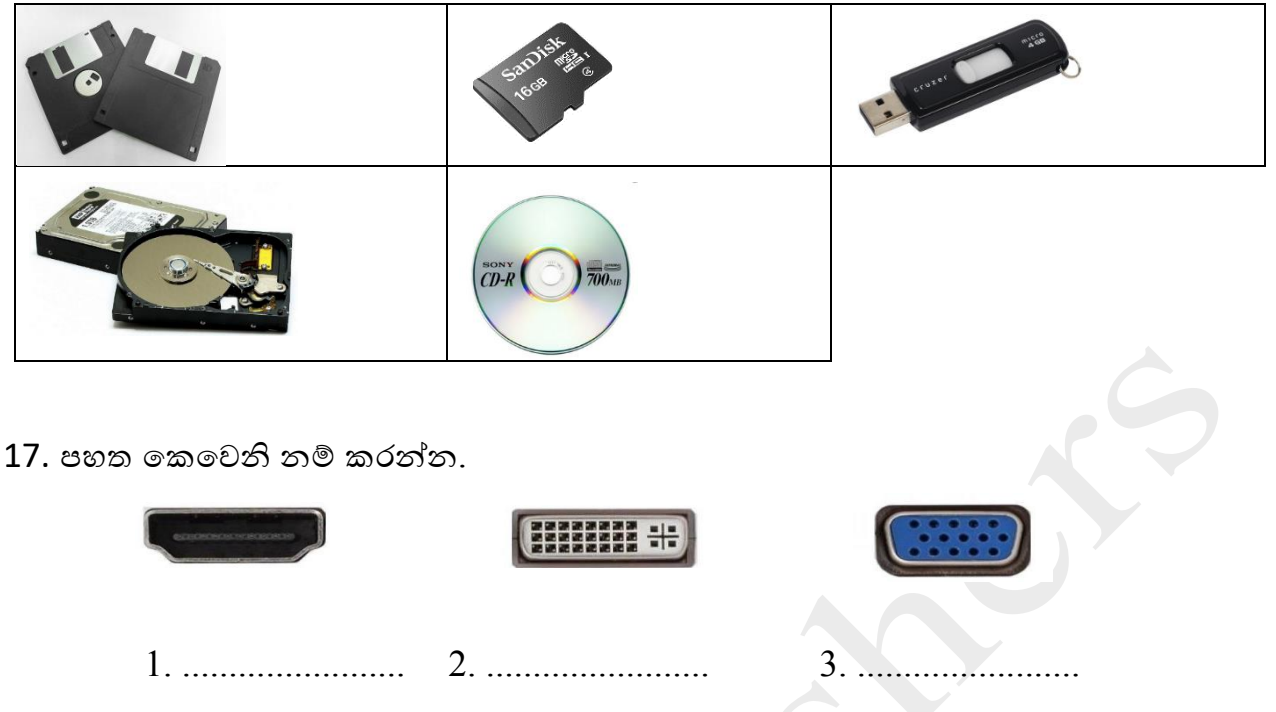

18. පහත කෙවෙනි හරහා සම්බන්ධ කළ හැකි උපාංගය/න් බැගින් ලියන්න.

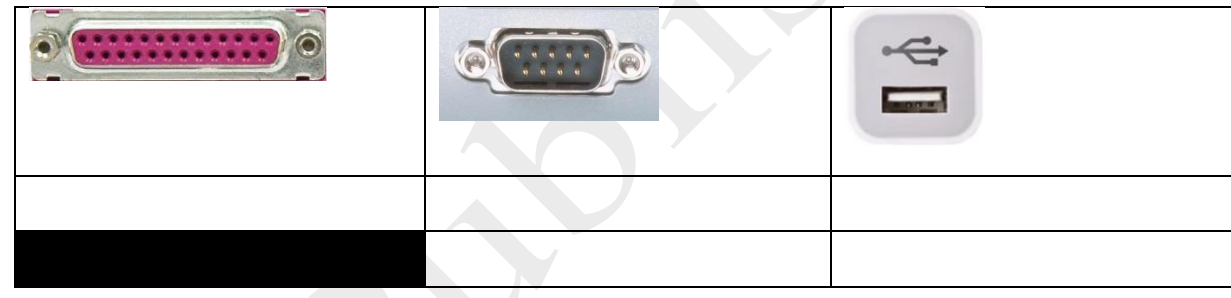

 $19.$ දත්ත සම්ලේෂණ මාධා වර්ගීකරණය අනුව උදාහරණ සඳහන් කරන්න.

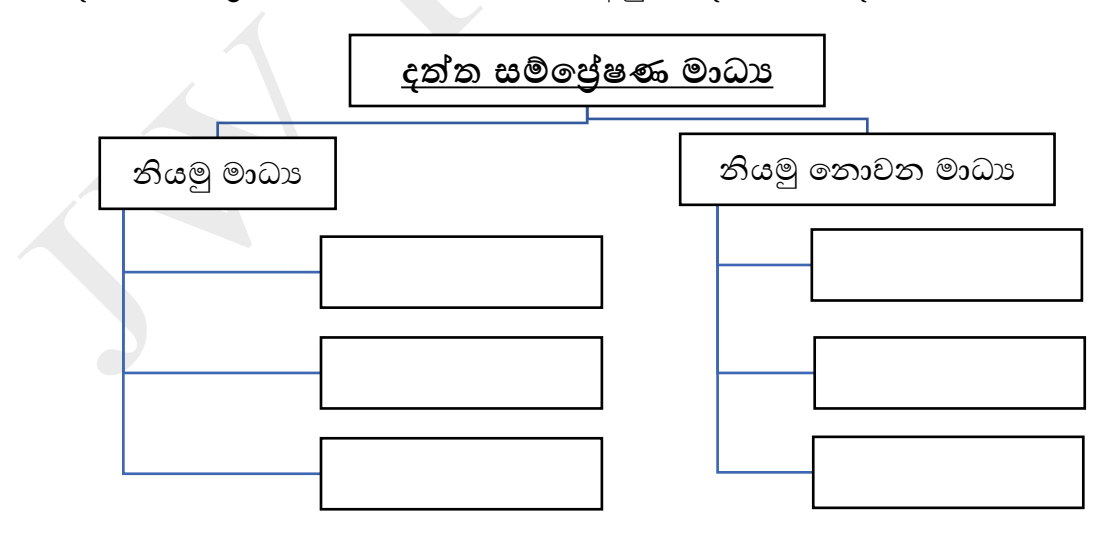

20. පහත දැක්වෙන උදාහරණ සඳහා නිවැරදි දත්ත සම්පේෂණ විධි දක්වන්න.

- a. රූපොහිනිය -
- b. දුරතකනය -
- c. වෝකි ටෝකි යන්තුය -

21. දත්ත සම්ලේෂණය පිළිබද උගත් දෑ ඇසුරින් පහත වාකා සම්පූර්ණ කරන්න.

- i. දත්ත සේශ්ප්ෂණශ්ේදී ............................. , ............................. සහ ............................. අවශා මූලික අංග වෙයි.
- ii. රුහැන් සහිත මාධය අතර ............................. ඉතා නමයශීලී හා ලාභදායී මාධයයකි.
- iii. නවීන දුරකතන ජාල භාවිත වන දත්ත සම්පේෂණයේදී ආලෝකය පරිවර්තනය වෙමින් දත්ත සේශ්ේෂණය ෙන මාධය ෙන්ශ්න් ............................. රුහැන්ය.
- iv. රූපවාහිනී දුරස්ථ පාලක වල , රුහැන් රහිත මුසික හා යතුරුපුවරු වල දත්ත සම්පේෂණයේදී ............................. මාධය ශ්ලස භාවිත ශ්ෙයි.
- v. නාභියක දත්ත සම්ලේණයේදී .............................. විධි කුමය භාවිත වන අතර ස්විචය ............................. ක්රමය භාවිත කරයි.
- vi. පරිගණකයක ඇති අංකිත සංඥාවන් පුතිසම සංඥා බවටත් පුතිසම සංඥාවන් අංකිත සංඥා බෙෙත් පරිෙර්තනය කරනුශ්ේ ............................. මඟිනි.
- vii. පුළුල් ප්රශ්ද්ශ් ජාලය සඳහා ශ්හාදම උදාහරණය ෙන්ශ්න් ............................. යි.
	- 22.පහත දැක්ශ්ෙන පරිගණක ජාලකරණ සේථල **(Topology)** නේ කරන්න.

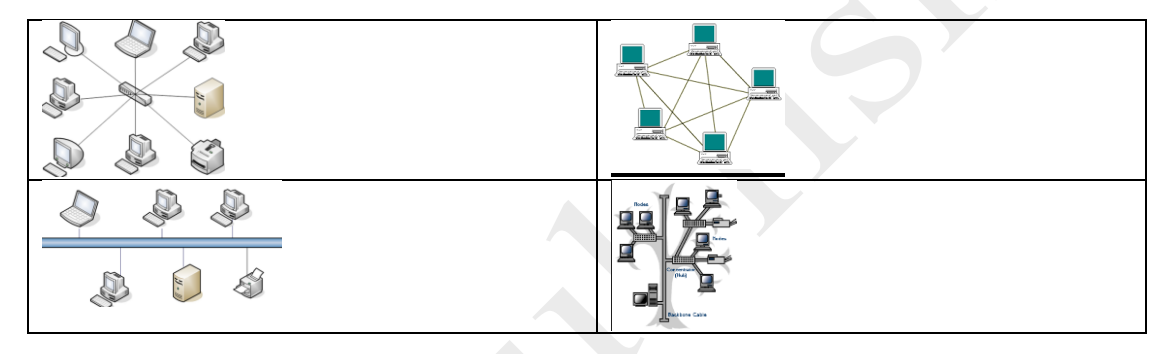

**10 තරේණිය - ඒකකය 03**

 $23$ . දශුමය සංඛාහ  $\rightarrow$  ද්වීමය සංඛාහ බවට පත් කරන්න. 1) 63 2) 127

24. වගුව සම්පූර්ණ කරන්න.

| 210 | $\bullet$ c | $- -$ | , v | , , | , , | ∼ |  |
|-----|-------------|-------|-----|-----|-----|---|--|
|     |             |       |     |     |     |   |  |

<sup>25.</sup> ද්වීමය සංඛායා  $\rightarrow$  දශමය සංඛායා බවට පරිවර්තනය කරන්න. 1)  $1011_2$  2)  $111001_2$ 

Janelaya.com *O/L 2022 (2023 May) Support Seminar*  $26$ . දශමය සංඛායා  $\rightarrow$  අෂ්ටමය සංඛායා බවට පත් කරන්න.

1) 64 2) 240

27. වගුව සම්පූර්ණ කරන්න **8** <sup>4</sup> **8**  $3 \mid 8^2 \mid 8$ **8**<sup>1</sup> **8**<sup>0</sup>

28. අෂ්ටමය සංඛායා $\rightarrow$  දශමය සංඛායා බවට පරිවර්තනය කරන්න. 1)  $127_8$  2)  $665_8$ 

29. දශමය සංඛායා $\rightarrow$  ෂඩ්දශමය සංඛායා බවට පත් කරන්න. 1) 61 2) 250

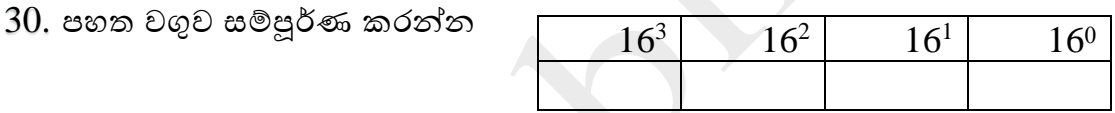

 $31$ . ෂඩ් දශමය සංඛ්යා  $\rightarrow$  දශ්මය සංඛ්යා බවට පරිවර්තනය කරන්න.

1)  $A9_{16}$  2)  $ED9_{16}$ 

32. සංඛාග පරිවර්තනය කරමින් වගු සම්පූර්ණ කරන්න.

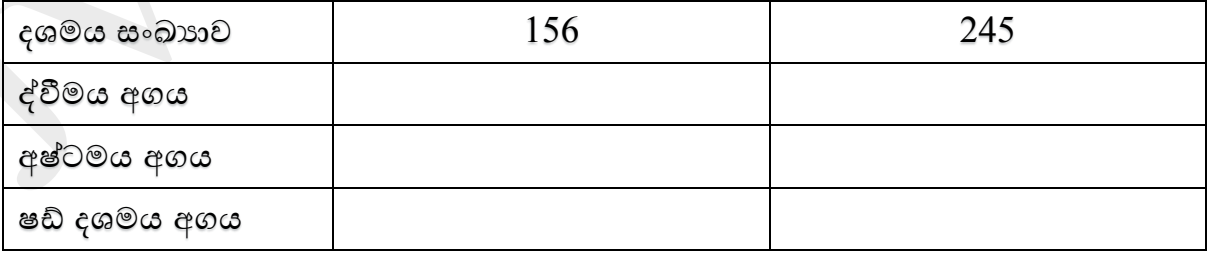

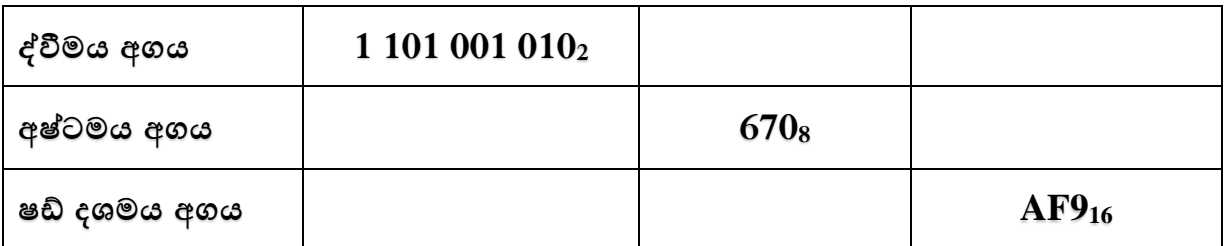

33. මෙම වගුව සම්පූර්ණ කරන්න.

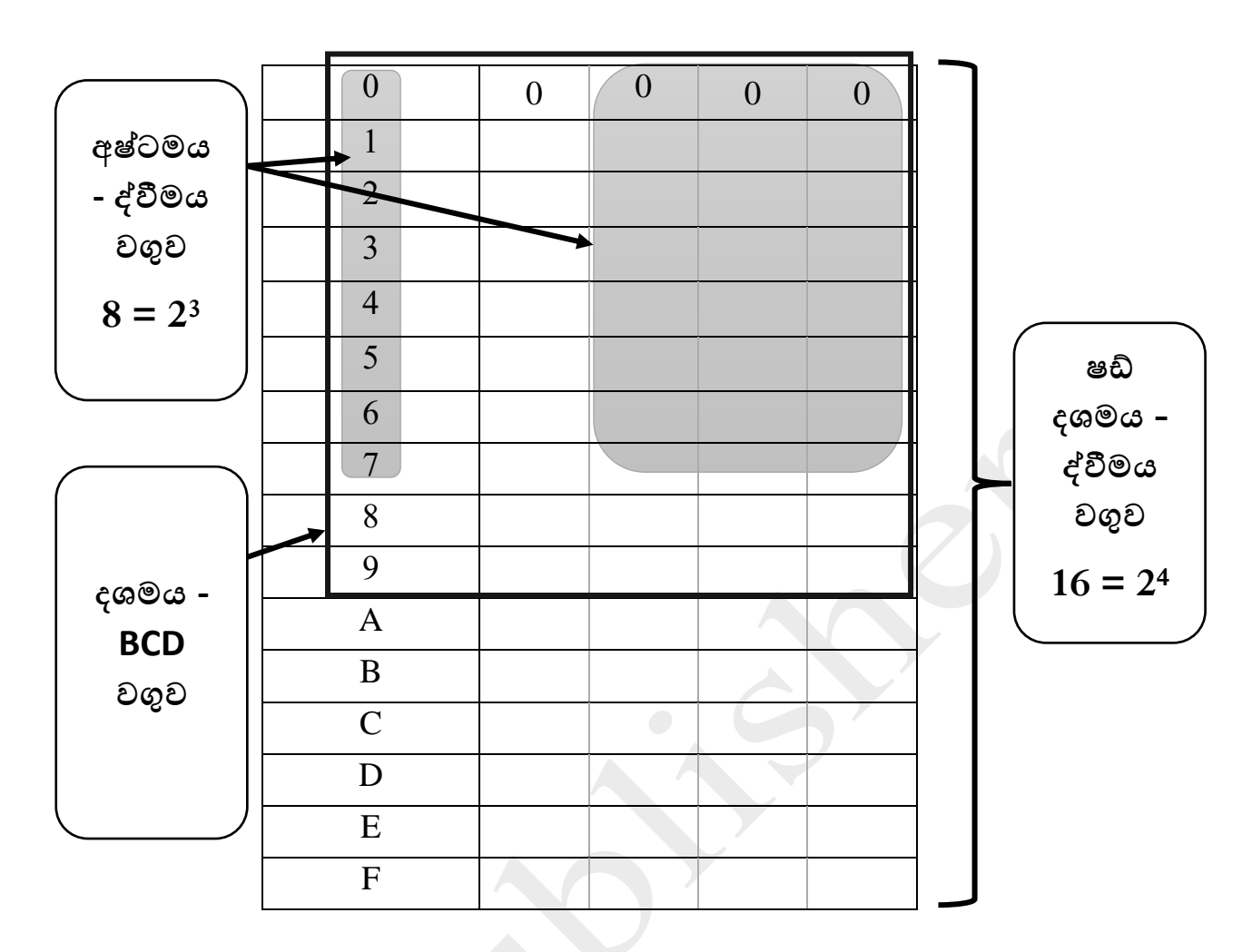

 $34$ . පරිගණකයක දත්ත නිරූපණයට භාවි $1$ ත කරන කේත කුම

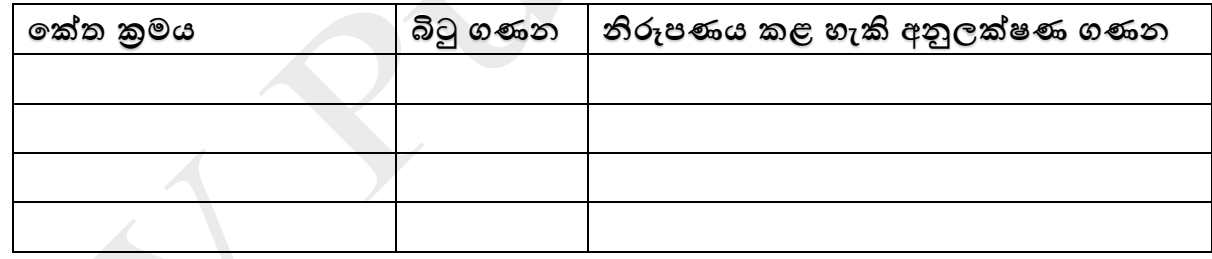

## **10 තරේණිය - ඒකකය 04**

35. මූලික තාර්කික ද්ොර

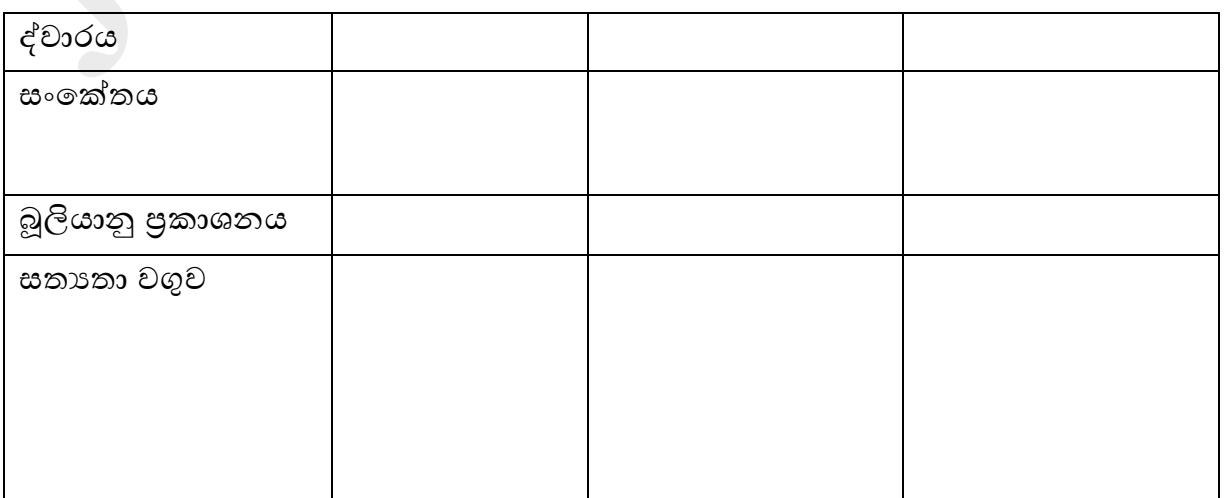

36. බූලියානු පුකාශනය ලියා සතානා වගුව ගොඩනගන්න..

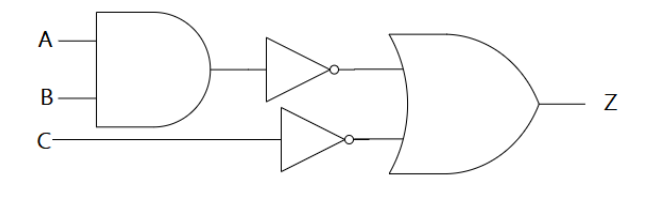

37. (N'+M)' . (O'+N) මෙම බූලියානු පුකාශනයට තාර්කික ද්වාරය ඇද සතාගො වගුව ශ්ගාඩනගන්න.

38. ඇඳිරිනීති තත්වය නිසා වෙළදසැල් වල භාණ්ඩ හිහයක් මතුව ඇත. එක්තරා වෙළදසැළක් තම භාණ්ඩ තොගයක් අලෙවි කර ගැනීමට වෙළඳ උපකුමයක් ලෙස පහත දැන්වීම යොදා ඇත. එය තාර්කික ද්ොර ඇසුරින් ලියන්න.

> **බිසේකට් ෙැකට්ටුවක් (B) සහ ජෑම්ප් ත ෝතලයක් (J) සමඟ කිරිපිටි ෙැකට්ටුක් (M) තහෝ ලුණු රහිත ටර් එකක් (U) මිල ගත හැකිය.**

#### **10 තරේණිය - ඒකකය 05**

39. පරිගණකයේ ආරම්භක කියාකාරීත්වය සිදු වන අයුරු පියවර ලෙස දක්වන්න.

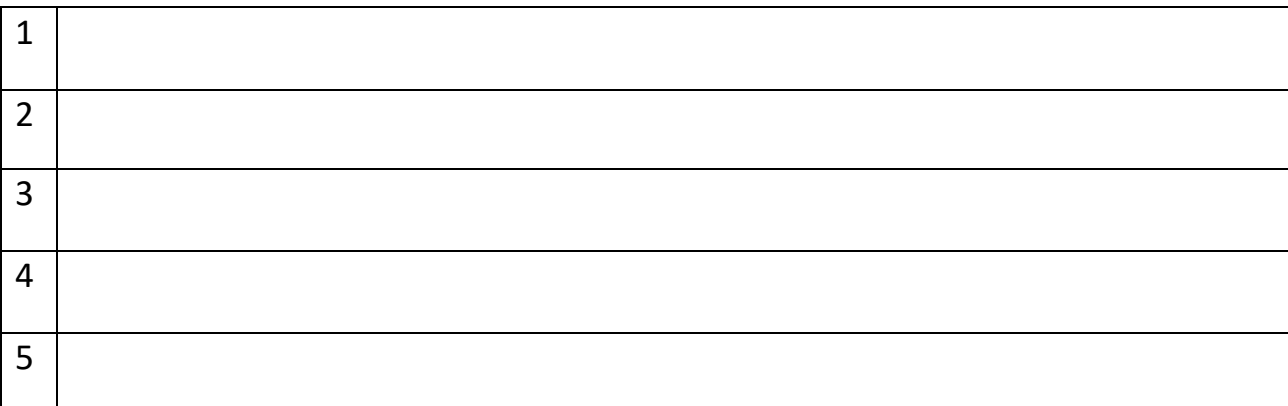

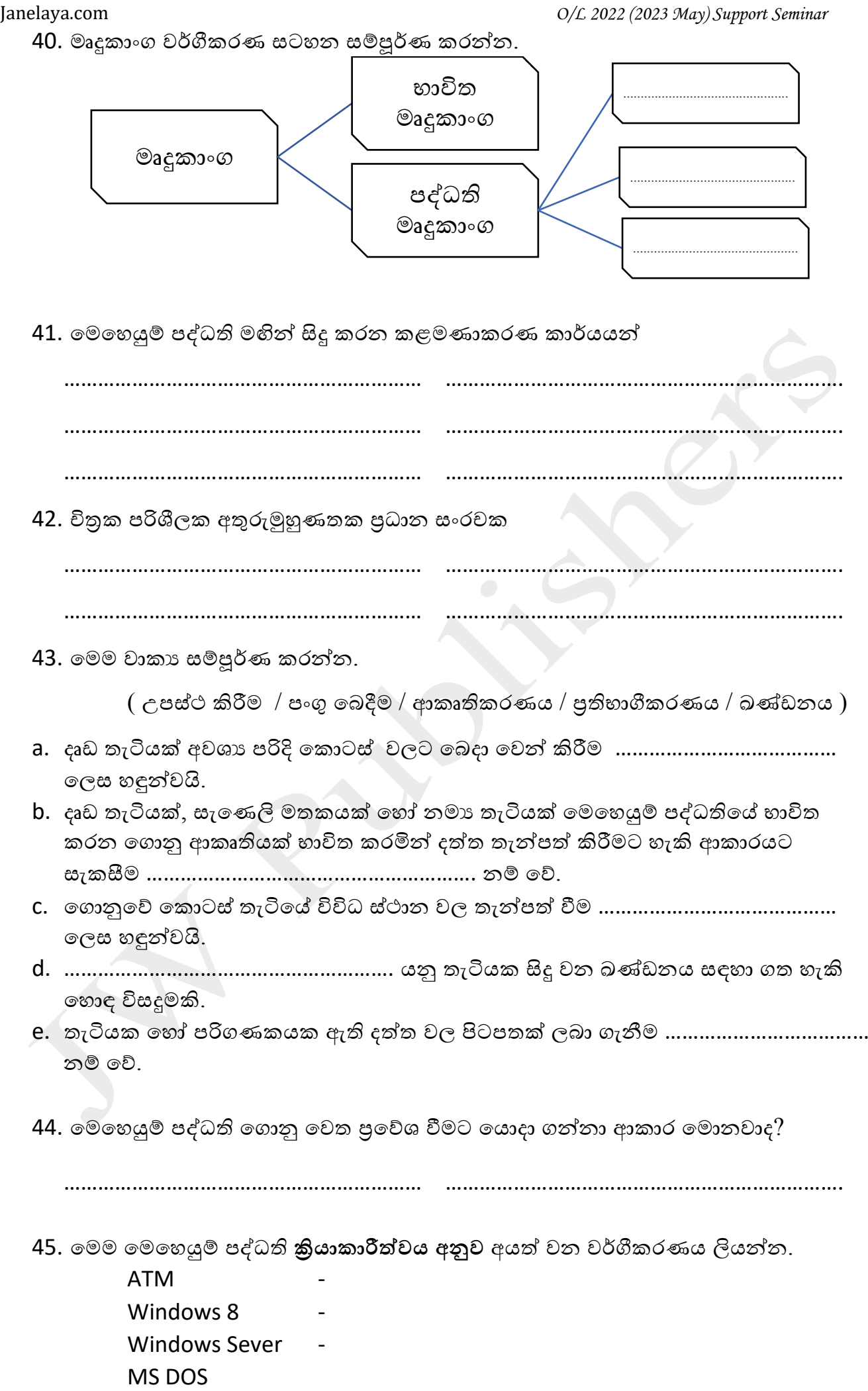

- $46$ . වදන් සැකසුම් මෘදුකාංගයක් භාවිතයෙන් සකසමින් පවතින ලේඛයක් පහත දැක්වේ.  $(B$ හි දැක්වෙන ආකාරයට, දත්ත සමුදායක් තුල පවතින සිසු නාම ලේඛනයක් භාවිතයෙන් මෙම ලිපියට සියලු සිසුන්ගේ නම් එකින් එක ලබා ගත හැකි ලෙස සකසා ඇත.)
	- i. **A** සිට **H** දක්වා සැකසුම් සඳහා භාවිත කර ඇති මෙවලම/මෙවලම් නම් කරන්න.

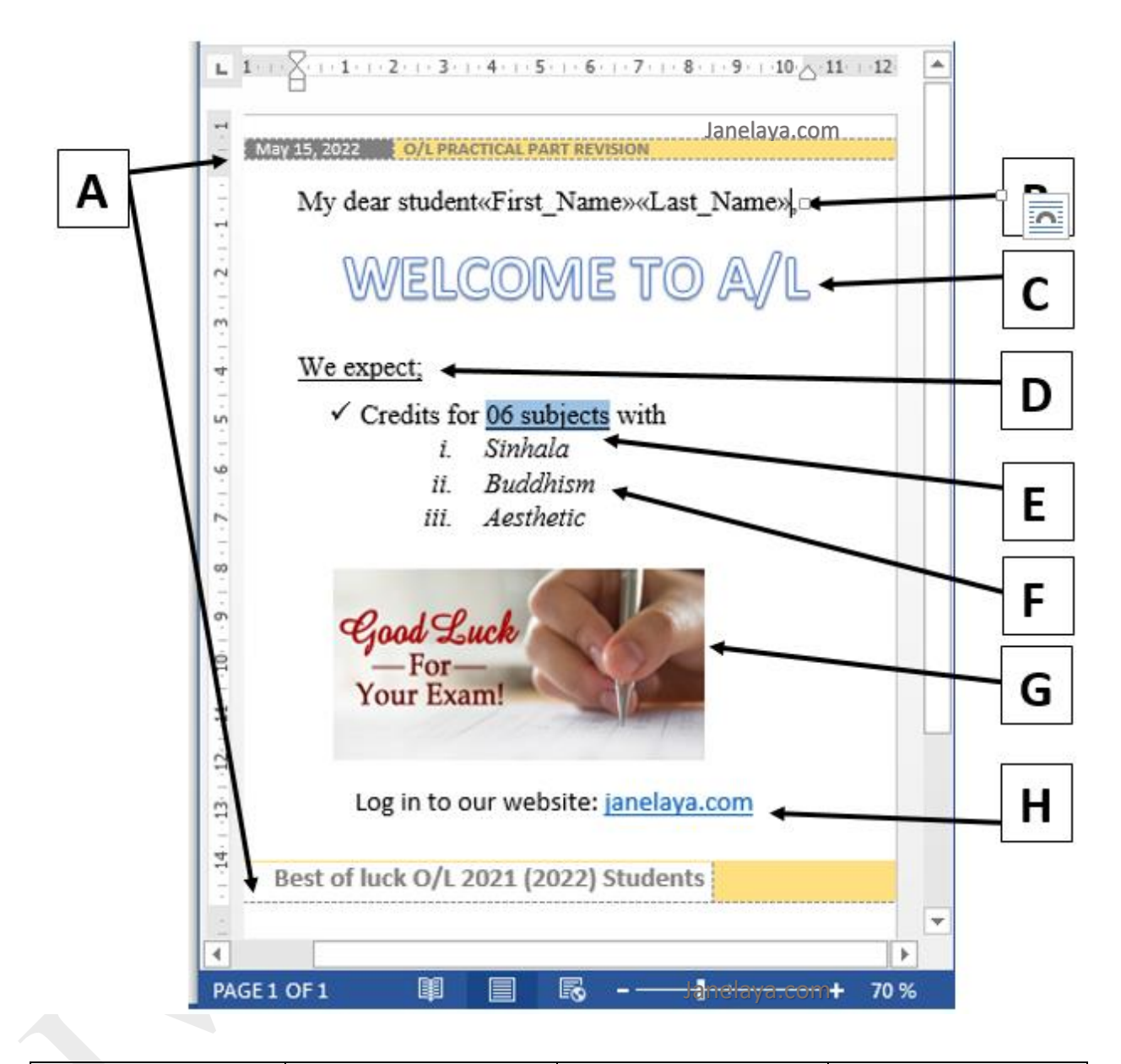

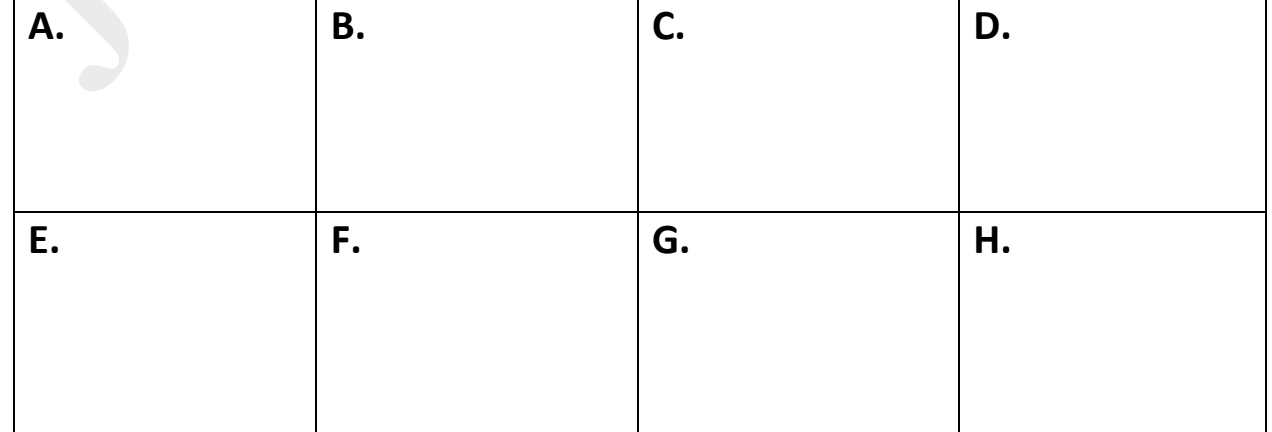

- 47. වාර පරීක්ෂණයක ලකුණු ලැයිස්තුවක් පහත දැක්වේ. පහත අවශානා සඳහා අවශා සූත්ර/ශ්රිත/පිළිතුරු දක්ෙන්න.
	- i. S. දූලානි ශිෂායාවගේ මුළු ලකුණු -(එම සූතුය/ශිතය අනෙකුත් සිසුන්ගේ ලකුණු සෙවීමටද භාවිත කළ යුතු බව සලකන්න.)
	- ii. ඉහත සූතුය E10 කෝෂයට පිටපත් කළ පසු දක්නට ලැබෙන ආකාරය -
	- iii. සිසුශ්ෙකු ලද සාමානය මුළු ලකුණ -
	- iv. a. සිසුශ්ෙකු ලද උපරිම මුළු ලකුණ -

b. සිසුශ්ෙකු ලද අෙම මුළු ලකුණ -

v. සිසුන්ගේ ලකුණු සන්සන්දනය කර දැක්වීමට සුදුසු පුස්තාර වර්ගය -

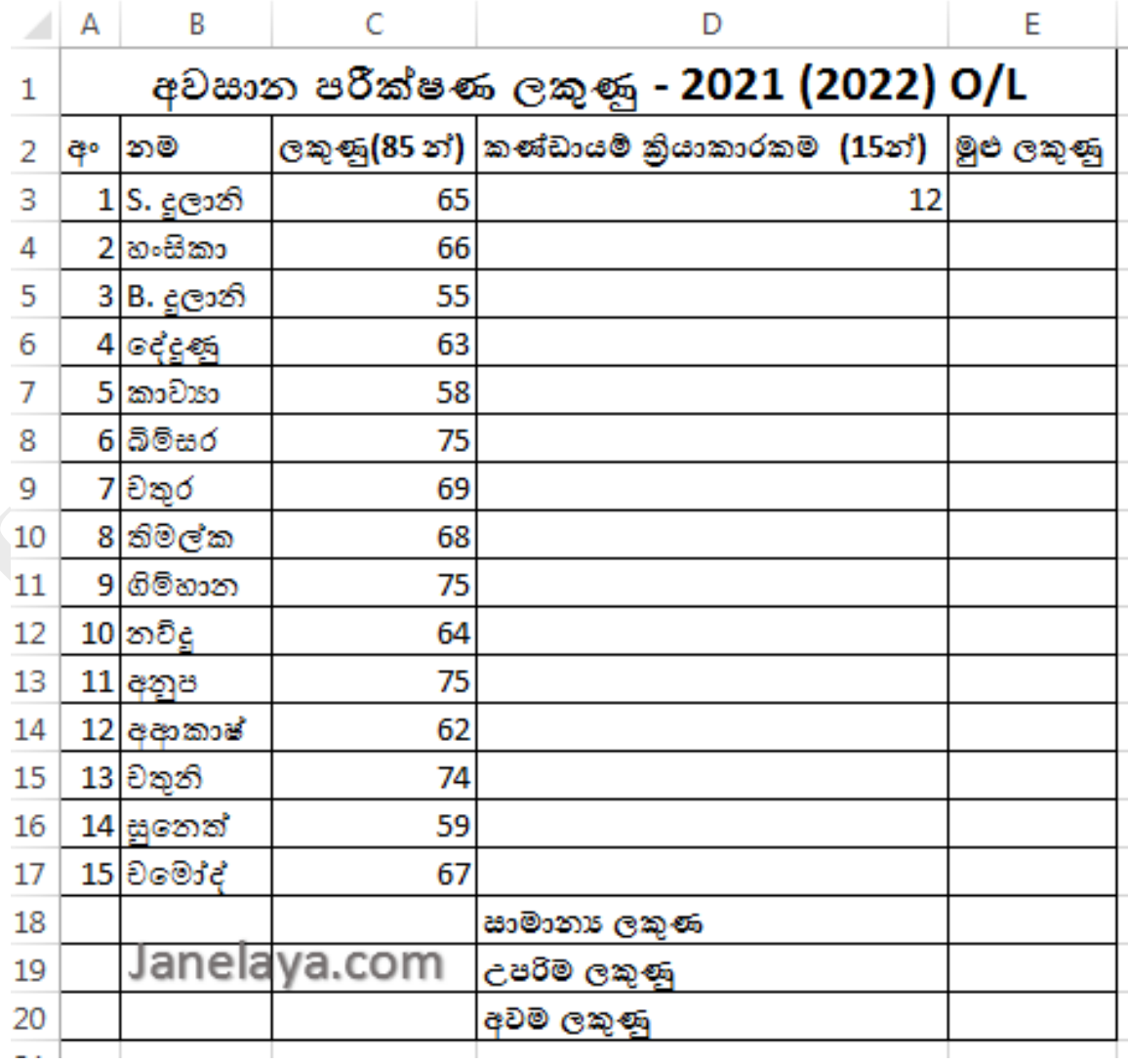

48. පහත දැක්ශ්ෙන දත්ත සමුදායක ඇති ෙගු කිහිපයකි.

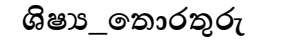

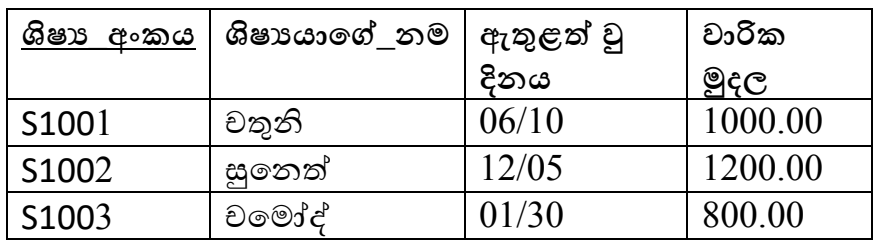

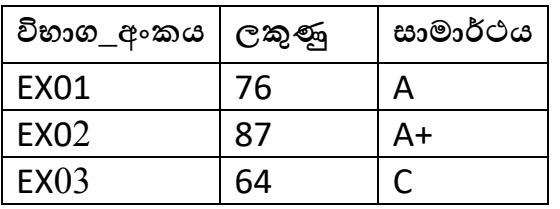

**විභ්ොග\_2021 ශිෂය\_විභ්ොග**

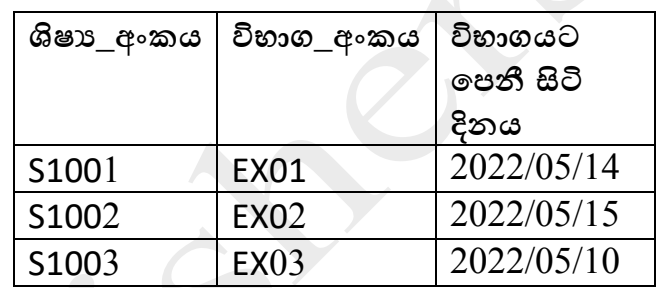

i. **ශිෂා \_තොරතුරු** වගුවේ ක්ෂේතු සදහා සුදුසු දත්ත පුරූප දක්වන්න.

- ii. ඉහත වගු දෙකක පුාථමික යතුරු ක්ෂේතු වගුවේ නම ද සමහ ලියන්න.
- iii. සංයුක්ත යතුරක් වගුවේ නමද සමහ ලියන්න.
- **iv. a. 07/20 දින ෙන්නතියට නතයෝමි ඇතුළත් විය. ඇතේ ගොසේතුව 850.00 තේ. තමම සිදුීමට අදොළව යොවත්කොලීන කළයුතු වගු(ව) තමොනවොද?**

**b. එහිදී යොවත්කොලීන කළ තරතකෝඩ ලියො දක්වන්නන.**

**v. a. නතයෝමි 2022/05/16 වන දින විභ්ොගයට තෙනී සිටි අතර ලකුණු 65 ක් ල ො ගන ඇත . තමම සිදුීමට අදොළව යොවත්කොලීන කළයුතු වගු(ව) තමොනවොද?** 

**b. එහිදී යොවත්කොලීන කළ තරතකෝඩ(ය) වගුතේ නම (ක්තෂේරය1, ක්තෂේරය2, .....)**  ආකාරයට ලියා දක්වන්න.

#### **10 තරේණිය - ඒකකය 09**

#### 49. මෙම කදා පිරිසැළසුම් නම් කරන්න.

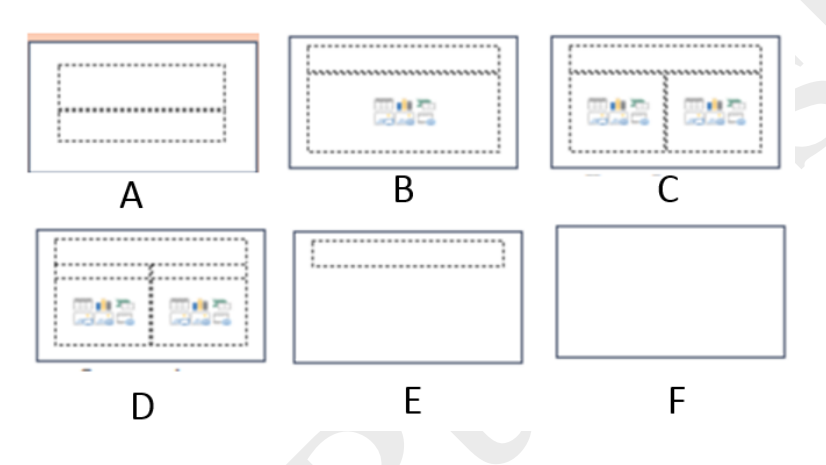

50. a. සමර්පණ මෘදුකාංගයකදී භාවිත වන මෙම දසුන් 04 හදුනාගෙන නම් කරන්න

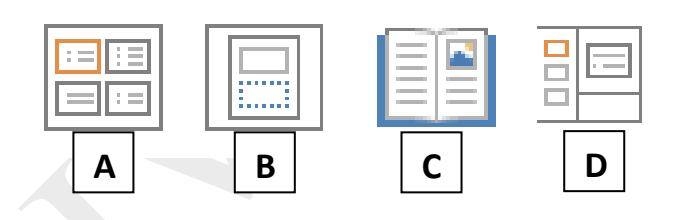

 $b.$  සමර්පණ මෘදුකාංගයකදී පහත යතුරු/යතුරු සංයෝජන වල කාර්ය සඳහන් කරන්න.

- i. Ctrl -
- ii. F5 -
- $iii. B$
- iv. M
- v. Esc -